## **Cabinet Vision 2012 Crack Torrent Download [Latest] 2022**

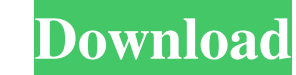

Cabinet Vision has been delivering the highest quality, cutting-edge solutions to the inspection and certification industry for nearly a quarter of a century. With over 20 million inspections, web-based and mobile solution 25th anniversary. At Cabinet Vision, we are focused on being the preeminent provider of customized solutions and we stand behind our commitment to delivering the highest quality solutions to the inspection and certificatio months and years. Here is what they had to say. 1. What improvements do you have planned for the next version of your product line? What are your plans for future enhancements to our cloud-based products, such as CABINET V and services available to end-users?How will CABINET VISION be affected by changes to CABINET 2013? 3. What new features and innovations are being introduced into the new product line?What are the next steps in achieving t you perform your job and make it easier. We will continue to work hard to deliver cutting-edge products and outstanding services for our customers. We plan

Crystal Reports in CABINET VISION. The .rpt (Crystal Reports) files supplied with Solid and NC Center are examples of reports with variable parameters. They are designed to run in the CAVITY VISION environment. To create o option from the File menu. Follow the program steps to create and modify this file. Enter a new name for the file in the Name field. By default, the file name matches the report name. You can leave this name or enter anoth

[\[Extra quality\] Alan Parsons - Sound Check 2: Audio Test and Demonstration CD \(2003\)](https://evolvagenow.com/upload/files/2022/05/gPlTfhtO7ya6W6xiFQd2_13_5c7d657f9170461ded63d4a981d9a108_file.pdf) [bite du cheval dans le vagin d une fille](https://docs.google.com/viewerng/viewer?url=thefuturegoal.com/upload/files/2022/05/2WMBOUWHMMSNBeKmUjOu_13_5c7d657f9170461ded63d4a981d9a108_file.pdf) [CLAAS.Parts.Doc.v5.0.36.0.FULL.Version.rarl](https://facepager.com/upload/files/2022/05/yrt1D5CgQLFepS6w9Zgk_13_f908d811d195bcae9c29e6adb979b181_file.pdf) [studio d a1 test pdf free 15](https://paddock.trke.rs/upload/files/2022/05/Klui5voshCotcfBFIK3a_13_5c7d657f9170461ded63d4a981d9a108_file.pdf) [Exterminate It Full Version Activation Code Keygen Free](https://gmonday.s3.amazonaws.com/upload/files/2022/05/POLxBbhCIdMCKwtBFaFw_13_f908d811d195bcae9c29e6adb979b181_file.pdf)